**Performance Pinging 1.83 Crack Download**

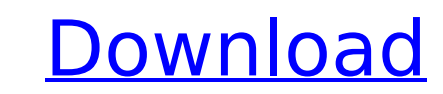

\* Pinging time is measured in milliseconds \* All tests are done with 10 MHz of traffic. \* Every 5 rounds, the test with 1 kB size files is repeated \* The size of the files are shown in parentheses. As example: The last line will send 10 packets with 1 kB file each to 10.0.0.1c\$ using the ping function. The output will show the result as seen in this image: If you look at the left pane of the window, you will see the information about the program and the test start and end times. The right pane shows the results of the test. What It Pings?: The program executes the functions ping and perfCopyTest. Using these, you can test the network performance of a host. Performance Pinging Crack Mac is available in the Data analysis section of the Windows interface. Performance Pinging Cracked Accounts can give a rough estimation of the performance of the route to the host. The first time you start the program, the program will request the start time. This time is the time required to transfer the command to the host and receive the results back. After the start time, the program will perform the command and transfer the results to the host. The time between the start time and the transfer is the execution time. This may be the time required by the host to receive and execute your request. This execution time depends on, for example, the type of operating system (OS) the host is running, the memory size and type, the OS version (here Windows 8 is shown), and the load of the host. As the execution time cannot be determined beforehand, the program has set the message to 0. This results in a ping interval of 2 seconds and a ping timeout of 30 seconds. The program will ping the host 10 times with a ping interval of 10 seconds using 10 different size files. Finally, the elapsed time is calculated using the time between the start time and the transfer of the results and the execution time. This can give an indication on the performance of the route to your host. PerfCopy Module: The Perfcopy module allows you to copy files to a UNC location. The program will start, start the files transfer, and stop the copy process. The program includes three different modes of operation. The normal mode will

**Performance Pinging 1.83 Crack+ Product Key [Latest]**

You can also define the following parameters that determine the Pinging behavior: Parameters: [TimeOut] : Specifies time (s) for ping operations. [Exceptions] : Ignore Host Name Exceptions [SimpleType] : Simple Byte Pings (default) [DoubleType] : Byte Pings with 2 Continuation Params (RFC=53) A: Question> how do I see the roundtrip time? Answer> First you must have to install a Ping program to ping the destination IP Address. An example is  $C#$  Windows. Try this Application : WinApp Also you can use PerfCahp module for ping. It is available in v9.0 Swimming pools and solar pools provide a convenient source of drinking water in climates where they are available. In warm climates, the water temperature is raised to the preferred drinking water range of most people prior to delivery to storage reservoirs from which it is pumped. The minimum water temperature for drinking water on bottled water dispensers in the U.S. is 90.6° F., and up to 95° F. is often used. Normally, water is pushed through a filter that removes whatever solids might be present in the water. The current standard for providing filtered, solar-heated drinking water is plastic, fiberglass or glass liners in a solar pool. The pools are located out in the sun, and a top water surface with a filter covers the pool. Heated water is sprayed from the top surface on the pool, and is filtered by the pool liner. The remainder of the water runs off the pool through the surface. No filtration occurs within the pool. Water can be available from a solar pool for drinking purposes for about four hours each day, starting in mid-morning and ending after lunch. A problem with this system is that the pool is maintained only with indirect sunlight, so any cloudiness or shade during the day reduces the efficiency of the pool and the concentration of solar energy and heat applied to the pool. Further, the use of a pool liner is undesirable because it is difficult, time consuming, and expensive to repair. In addition, the pool does not always receive a constant stream of water, but rather, may receive water only in a thin curtain or drizzle. Finally, the pool typically adds no more than 3% to 4% to the weight of the system, which is an important concern in an active sport, such as diving. b7e8fdf5c8

Timers: Total: Total elapsed time of the active ping Average: Average throughput (bytes per second) Data: Number of bytes transferred over the network in one ping Interval: Time interval (seconds) between pings Timing: Toggle timing mode on or off Connect: Connect to the destination location Ping: Pings the destination location Pause: Pause the current active ping Log Window: Turn the window showing the current pings on and off Log File: Turn the log file showing the current pings on and off Reachability Module Description: Pause: Pause the current active ping Pause: Pause the current active ping Reachability Module: Reachability is a function for iOS that allows apps to get the reachability status of a network interface. ShowNetworkReachabilityFlags: Shows the status of the current network interface reachability. StopListening: Stop listening for reachability flags when the reachability changed to unreachable. Wifi Reachability: This method provides to the operating system a list of recommended access points. The list can be shown as a Wi-Fi button on the status bar or provided by a separate bar item. This method can be used to check whether the device is connected to the specified access point. The list will show when an access point is connected, disconnected or both. WiFi Ranging: Return the RSSI of a connected access point. WiFi Ranging Description: -RSSI: A value between 0 and 255 where 255 means a perfect signal, while 0 means no signal at all. -Current Network Name: Shows the current network name that the device is connected to (e.g. "Home WiFi"). -MSS: Message Size. The maximum message size for a single message. The default value is 1472 bytes. -Ethernet: Shows the Ethernet type of the connected network interface. -RSSI: Shows the RSSI of the connected access point. Open Network Link: Open Network Link (ONL) adds an entry to Dictionary that is created and managed by the onlink process. Open Network Link Description: Dictionary: A dictionary for performing processes such as patching and sizing. Patching: Patching is a way to make sure that a client running under MTI is compatible with a higher version of the Kernel

pick from a certain range of those objects. I have not been able to find anything that will work for me. So the pseudo code is as follows: //I want to pick all objects 1, 2, and 3. for  $(i = 0; i Q: How to close slider control in selectionium? I want to$ click on the arrow icon which is used to close the slider control. Here is the code I've tried, but it is not clicking on the arrow icon. driver.findElement(By.xpath("//\*[@id='slideInner']//a[contains(@class,'slideInner')]")).click(); Any help would be appreciated. A: Try this XPath: driver.findElement(By.xpath("//\*[@id='slideInner']//a[contains(@class,'slideInner') and following::\*[2][@class='glyphicon glyphicon-chevron-left']]")).click(); The xpath expression will point to the first element which has the class "glyphicon glyphicon-chevron-left" after the element with id "slideInner".

**What's New in the Performance Pinging?**

Q: C# - Issues with picking multiple objects in a list This is a relatively simple issue: I have a List of objects and I want to

**System Requirements For Performance Pinging:**

• Windows 10 64-bit or Windows 10 32-bit. • Internet Explorer 11. • Graphics: DirectX 11 Compatible. • 2GB of free space. • Processor: Intel Core 2 Quad Q6600 @ 2.40 GHz, AMD Phenom X3 Quad Core N3500 @ 2.9 GHz, AMD Phenom II X4 945 Processor @ 3.8 GHz, Intel Pentium G620 @ 1.8 GHz or AMD Athlon II X4 645e @ 3.0 GHz. • Memory

Related links:

<https://43gear.com/mikogo-2021-2-16363-crack-license-keygen-2022-latest/> <http://girlnalre.yolasite.com/resources/Site2SMSClient-Crack--Activation-Code-Latest.pdf> [https://cb4.travel/wp-content/uploads/2022/07/Flying\\_Cats.pdf](https://cb4.travel/wp-content/uploads/2022/07/Flying_Cats.pdf) <https://lanoticia.hn/advert/usb-writeprotect-crack-activation-key-download-x64-2022-latest/> <http://dummydoodoo.com/2022/07/04/zuma-personal-edition-crack-full-version-latest/> <https://unsk186.ru/board-game-construction-kit-crack-latest-2022/> [http://chatroom.thabigscreen.com:82/upload/files/2022/07/JiVcmDAflAp2C6DQUZsy\\_04\\_580e027183cd95772a754e9485c41b29\\_file.pdf](http://chatroom.thabigscreen.com:82/upload/files/2022/07/JiVcmDAflAp2C6DQUZsy_04_580e027183cd95772a754e9485c41b29_file.pdf) <https://evolutionbikes.it/wp-content/uploads/2022/07/bevywil.pdf> <http://clicenmul.yolasite.com/resources/Mobile-Media-Maker-Nokia-Crack---Free-Registration-Code-Free-Download-April2022.pdf> <https://www.sartorishotel.it/dotbookmark-free-x64/> [https://facepager.com/upload/files/2022/07/OR7Qfwo6uEyLIorwI1bd\\_04\\_580e027183cd95772a754e9485c41b29\\_file.pdf](https://facepager.com/upload/files/2022/07/OR7Qfwo6uEyLIorwI1bd_04_580e027183cd95772a754e9485c41b29_file.pdf) [https://bilvardsexperten.se/wp-content/uploads/2022/07/PDF\\_Merge.pdf](https://bilvardsexperten.se/wp-content/uploads/2022/07/PDF_Merge.pdf) <https://chichiama.net/spanish-verbs-43-crack-activation-key-free/> <http://ecpisty.yolasite.com/resources/Mideo-formerly-Medio-Crack--With-Key-Download-For-PC.pdf> [https://wanaly.com/upload/files/2022/07/iITVb4T43xa2HGUBxVDg\\_04\\_580e027183cd95772a754e9485c41b29\\_file.pdf](https://wanaly.com/upload/files/2022/07/iITVb4T43xa2HGUBxVDg_04_580e027183cd95772a754e9485c41b29_file.pdf) <http://www.unipharma.ch/sites/default/files/webform/olwesamm824.pdf> [https://www.myshareshow.com/upload/files/2022/07/pIJnrDsghAbVLFAN2JvQ\\_04\\_580e027183cd95772a754e9485c41b29\\_file.pdf](https://www.myshareshow.com/upload/files/2022/07/pIJnrDsghAbVLFAN2JvQ_04_580e027183cd95772a754e9485c41b29_file.pdf) <https://www.kb-recruitment.co.uk/system/files/webform/cv/febooti-fileTweak-Hash-CRC.pdf> <https://mevoydecasa.es/win-control-crack-activation-free-for-pc/> <https://www.lib.fsu.edu/system/files/webform/tutoring-questions/twitteroo.pdf>